# USER MAKING

### HOW IT WORKS

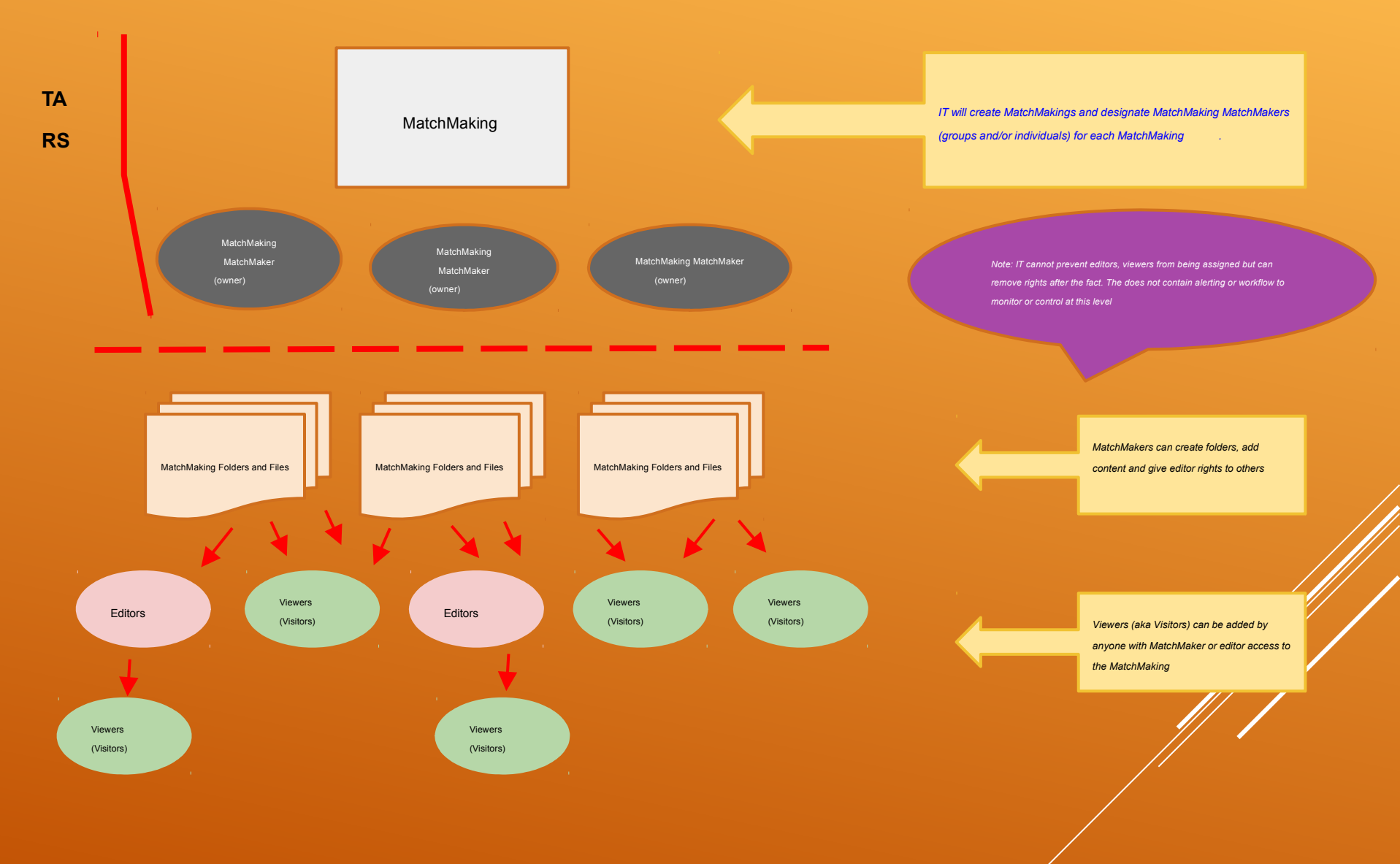

# DEFINITIONS (AS THEY WILL BE USED AT )

From a user's perspective

- **•** MatchMaking
	- Assigned by IT at
	- Areas where a user can add content in (these people are known as MatchMakers)
	- A content MatchMaker or group may have access to one or more MatchMakings
	- $\circ$  If a user has no MatchMakings within , they can be invited as a visitor or editor to specific files/folders by a "MatchMaker" of an existing MatchMaking.
- **MatchMaker** 
	- Assigned owner of a MatchMaking: can create and edit content (e.g. folders, add/edit/delete files)
	- Can assign rights to individual files/folders for other users
	- Can invite visitors (view rights only)
- **Visitor** 
	- A user granted rights to view a file/folder by an existing MatchMaker

## TARS

#### Understanding Limitations

- What to use TARS for
	- If a *MatchMaking has been setup and defined in advance*, we can use TARS for authorizing who has "MatchMaker" rights to a MatchMaking
- What we **can't** use TARS for
	- Impractical to use for the creation of MatchMakings
	- Who has "edit" access to MatchMakings
		- Not practical: MatchMakers can designate additional editors of specific files/folders. Even if we used TARS for this process, it can be circumvented by MatchMakers.
	- Who has "view" access to MatchMakings
		- MatchMakers and editors within a MatchMaking can give anyone "view" access; this cannot be predesignated/controlled
		- What content is added to a specific MatchMaking
- Bottom line there needs to be a lot of "trust" of who is designated as a "*MatchMaker"* to a MatchMaking